```
In[1]:= SetDirectory["~/writing/WIP/KappaLib/"];
    << kappaLib.m
    << helper.m
    KappaLib v1.1
    Loading helper.m..
  ■ Define the medium
```

```
(* We assume kappa = C1 ast g + C2 Id where
ln[4] =
```
 $g = (1, -1, -1, -1)$  or  $g = diag(-1, 1, 1, 1)$ 

```
However, since the Hodge operator is conformally
   invariant, we assume that q = (-1, 1, 1, 1).
\star)
```

```
g = \text{DiagonalMatrix}[\{-1, 1, 1, 1\}];
kappa = C1 emHodge[g] + C2 emIdentityKappa[];
```

```
In[6]:= FullSimplify[emDet[kappa]]
```
Out[6]=  $(C1^2 + C2^2)^3$ 

Compute Fresnel polynomial

```
ln[7] = xi = {x0, x1, x2, x3};
```

```
fresnel = FullSimplify [emKappaToFresnel [kappa, xi]]
```

```
Out[8]= -C1^3 (-x0^2 + x1^2 + x2^2 + x3^2)^2
```
• Find non-zero points on the Fresnel surface of kappa.

Note: We do not need to trust the below code. We will verify the output in the below.

```
In[9]: coordValues = \{1, Sqrt[2], Sqrt[3], 0\};
```
 $LL = Length[coordValues];$ 

```
ln[11]= xiList = {};
      For [i0 = 1, i0 \leq LL, i0++,
        For[i1 = 1, i1 \le LL, i1++,
         For[i2 = 1, i2 \le LL, i2++,
           For [i3 = 1, i3 \leq LL, i3++frSub = \{x0 \rightarrow coordValues [[i0]],
               x1 \rightarrow coordValues [[i1]],
               x2 \rightarrow coordValues [[i2]],
               x3 \rightarrow coordValues [[i3]]};
            frPoint = xi /. frSub;
             (* if point is non-zero and belongs
               to the Fresnel surface add it to list. *)If [simplify[front.frPoint] \neq 0,If [Simplify [fresnel /. frSub] = 0,
                 x\texttt{ilist} = \texttt{Append}[\texttt{xilist}, \texttt{frSub}];\exists ;
            \exists ;
           \mathbf{I}\mathbf{I}\overline{1}\mathbf{I}
```

```
In[13]:= xiList
```

```
Out[13]= \{x0 \to 1, x1 \to 1, x2 \to 0, x3 \to 0\},
              \{x0 \rightarrow 1, x1 \rightarrow 0, x2 \rightarrow 1, x3 \rightarrow 0\}, \{x0 \rightarrow 1, x1 \rightarrow 0, x2 \rightarrow 0, x3 \rightarrow 1\},
              \{x0 \rightarrow \sqrt{2}, x1 \rightarrow 1, x2 \rightarrow 1, x3 \rightarrow 0\}, \{x0 \rightarrow \sqrt{2}, x1 \rightarrow 1, x2 \rightarrow 0, x3 \rightarrow 1\},\{x0 \rightarrow \sqrt{2}, x1 \rightarrow \sqrt{2}, x2 \rightarrow 0, x3 \rightarrow 0\}, \{x0 \rightarrow \sqrt{2}, x1 \rightarrow 0, x2 \rightarrow 1, x3 \rightarrow 1\},\{x0 \to \sqrt{2}, x1 \to 0, x2 \to \sqrt{2}, x3 \to 0\}, \{x0 \to \sqrt{2}, x1 \to 0, x2 \to 0, x3 \to \sqrt{2}\},\left\{x\,0 \to \sqrt{3}, x\,1 \to 1, x\,2 \to 1, x\,3 \to 1\right\}, \left\{x\,0 \to \sqrt{3}, x\,1 \to 1, x\,2 \to \sqrt{2}, x\,3 \to 0\right\},\{x0 \rightarrow \sqrt{3}, x1 \rightarrow 1, x2 \rightarrow 0, x3 \rightarrow \sqrt{2}\}, \{x0 \rightarrow \sqrt{3}, x1 \rightarrow \sqrt{2}, x2 \rightarrow 1, x3 \rightarrow 0\},\{x_0 \rightarrow \sqrt{3}, x_1 \rightarrow \sqrt{2}, x_2 \rightarrow 0, x_3 \rightarrow 1\}, \{x_0 \rightarrow \sqrt{3}, x_1 \rightarrow \sqrt{3}, x_2 \rightarrow 0, x_3 \rightarrow 0\},\\{x0 \rightarrow \sqrt{3}, x1 \rightarrow 0, x2 \rightarrow 1, x3 \rightarrow \sqrt{2}\}, \{x0 \rightarrow \sqrt{3}, x1 \rightarrow 0, x2 \rightarrow \sqrt{2}, x3 \rightarrow 1\},\{x0 \rightarrow \sqrt{3}, x1 \rightarrow 0, x2 \rightarrow \sqrt{3}, x3 \rightarrow 0\}, \{x0 \rightarrow \sqrt{3}, x1 \rightarrow 0, x2 \rightarrow 0, x3 \rightarrow \sqrt{3}\}\ü If
                 xi = xi_i dx^i,
                 alpha = alpha_i dx^i,
                kappa = 1/8 kappa^ij_rs dx^r \Lambda dx^s otimes d/dx^i \Lambda dx^j
           then xi \wedge kappa (xi \wedge alpha ) = 0 holds if and only if
                 xi_i xi_a kappa^ab_lm epsilon^ilmk alpha_b = 0, k=0,...,3
           Compute the 4x4 matrix Lxi such that the above equation is
           equivalent with Lxi.alpha =0.
   In[14]:= Lxi = Table@
                 Sum@
                  xi[[i]] xi[[a]] emReadNormal[kappa, a, b, l, m] Signature[{i, l, m, k}],
                  8a, 1, 4<, 8i, 1, 4<, 8l, 1, 4<, 8m, 1, 4<D
                 ,
                 8k, 1, 4<, 8b, 1, 4<
               D;
   In[15]:= H* matrix is symmetric *L
           \text{Union}[\text{Flatten}[\text{Lxi}-\text{Transpose}[\text{Lxi}]]Out[15] = \{0\}In[16]:= Lxi êê MatrixForm
Out[16]//MatrixForm=
             -2 C1 x1<sup>2</sup> - 2 C1 x2<sup>2</sup> - 2 C1 x3<sup>2</sup> 2 C1 x0 x1 2 C1 x0 x2
                           2 C1 x0 x1 -2 C1 x0<sup>2</sup> + 2 C1 x<sup>2</sup> + 2 C1 x<sup>3</sup> -2 C1 x1 x2
                            2 C1 x0 x2 -2 C1 x1 x2 -2 C1 x0<sup>2</sup> + 2 C1 x1<sup>2</sup> + 2 C1 x3<sup>2</sup>
                            2 C1 x0 x3 -2 C1 x1 x3 -2 C1 x2 x3 -2 C1 x0
```
For each xi find 2 linearly independent alpha such that Lxi. alpha = 0 and alpha  $\wedge$  xi != 0.

Note: We do not need to trust the below code. We will verify that lists xiList and alphaList have the sought properties in the next step.

```
ln[17]:= alphaList = {};
     For[ii = 1, ii \leq Length [xiList], ii++,
        (*** Get a point on the Fresnel surface
                                                       ***)
       isub = xilist[[ii]];frPoint = Simplify[xi /. iSub];
       (*** Find alpha such that g(frPoint, alpha) = 0 ***)
       aa = \{a0, a1, a2, a3\};
       evecs = Eigenvectors [(Lxi / . iSub)];
       evals = Eigenvalues [(Lxi / . iSub)];
       alphas = \{\};
       For [j] = 1, jj \le 4, jj++,If [evals[[jj]] = 0,
           ej = evecs[[jj]];
           (* If eigenvector is not proportional to xi, add it to list of
            possible alpha:s \star)
           If [Length [alphas] = 0,(* First alpha: if alpha is not proportional to xi, then it *)
            propToXi = Length[ Solve[ej = Constfrpoint, Const]];If [propToXi = 0,
             alpha s = Appendixed[alpha s, ej];\cdot(* Subsequent alphas: add unless new alpha is in the
                span of old alphas and xi.
            \star)
            consts =Table [ToExpression ["Const" <> ToString [co] ], [co, 1, Length[alpha] + 1] ;
            spanVectors = Append[alphas, frPoint];
            inSpan = Length [Solve [ej == consts.spanVectors, consts]];
            If \sinSpan = 0,
             alpha = Appendix, evecs[[jj]];\exists ;
           \mathbf{1:}\cdot\mathbf{1:}(* collect *)alphaList = Append[alphaList, alphas];
      \mathbf{1}
```
## **ü Points on Fresnel surface:**

In[19]:= **xiList**

Out[19]= {
$$
{x0 \rightarrow 1, x1 \rightarrow 1, x2 \rightarrow 0, x3 \rightarrow 0}
$$
},  
\n ${x0 \rightarrow 1, x1 \rightarrow 0, x2 \rightarrow 1, x3 \rightarrow 0}, {x0 \rightarrow 1, x1 \rightarrow 0, x2 \rightarrow 0, x3 \rightarrow 1}$ ,  
\n ${x0 \rightarrow \sqrt{2}, x1 \rightarrow 1, x2 \rightarrow 1, x3 \rightarrow 0}$ ,  ${x0 \rightarrow \sqrt{2}, x1 \rightarrow 1, x2 \rightarrow 0, x3 \rightarrow 1}$ ,  
\n ${x0 \rightarrow \sqrt{2}, x1 \rightarrow \sqrt{2}, x2 \rightarrow 0, x3 \rightarrow 0}$ ,  ${x0 \rightarrow \sqrt{2}, x1 \rightarrow 0, x2 \rightarrow 1, x3 \rightarrow 1}$ ,  
\n ${x0 \rightarrow \sqrt{2}, x1 \rightarrow 0, x2 \rightarrow \sqrt{2}, x3 \rightarrow 0}$ ,  ${x0 \rightarrow \sqrt{2}, x1 \rightarrow 0, x2 \rightarrow 0, x3 \rightarrow \sqrt{2}}$ },  
\n ${x0 \rightarrow \sqrt{3}, x1 \rightarrow 1, x2 \rightarrow 1, x3 \rightarrow 1}$ ,  ${x0 \rightarrow \sqrt{3}, x1 \rightarrow 1, x2 \rightarrow \sqrt{2}, x3 \rightarrow 0}$ ,  
\n ${x0 \rightarrow \sqrt{3}, x1 \rightarrow 1, x2 \rightarrow 0, x3 \rightarrow \sqrt{2}}$ ,  ${x0 \rightarrow \sqrt{3}, x1 \rightarrow \sqrt{2}, x2 \rightarrow 1, x3 \rightarrow 0}$ ,  
\n ${x0 \rightarrow \sqrt{3}, x1 \rightarrow \sqrt{2}, x2 \rightarrow 0, x3 \rightarrow 1}$ ,  ${x0 \rightarrow \sqrt{3}, x1 \rightarrow \sqrt{3}, x2 \rightarrow 0, x3 \rightarrow 0}$ ,  
\n ${x0 \rightarrow \sqrt{3}, x1 \rightarrow 0, x2 \rightarrow 1, x3 \rightarrow \sqrt{2}}$ ,  ${x0 \rightarrow \sqrt{3}, x1 \rightarrow 0, x2 \rightarrow \sqrt{2}, x3 \rightarrow 1}$ ,  
\n ${x0 \rightarrow \sqrt{3}, x1 \rightarrow 0, x2 \rightarrow 1, x3 \rightarrow \sqrt{2}}$ ,  ${x0 \rightarrow \sqrt{3}, x1 \rightarrow 0, x2 \rightarrow \sqrt{2}, x3 \rightarrow 1}$ ,  
\n ${x0 \rightarrow \sqrt{3}, x1 \rightarrow 0, x2 \rightarrow \sqrt{3}, x3 \rightarrow 0}$ , <

## **ü For each point, a list of three alphas:**

In[20]:= **alphaList êê MatrixForm**

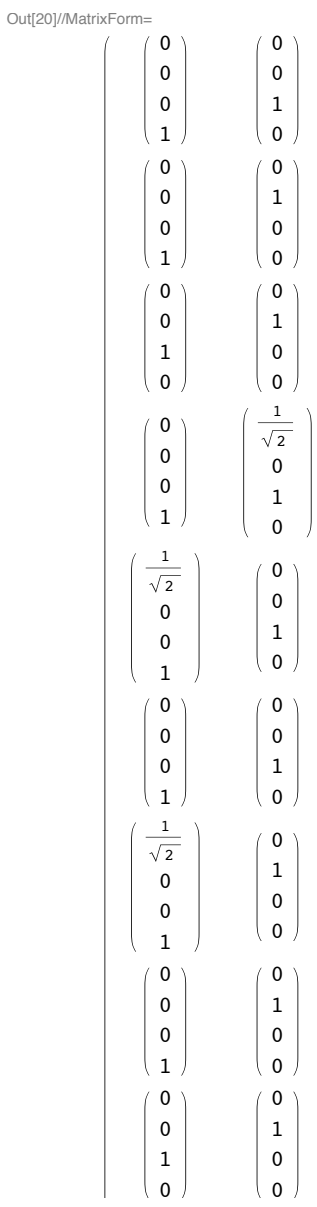

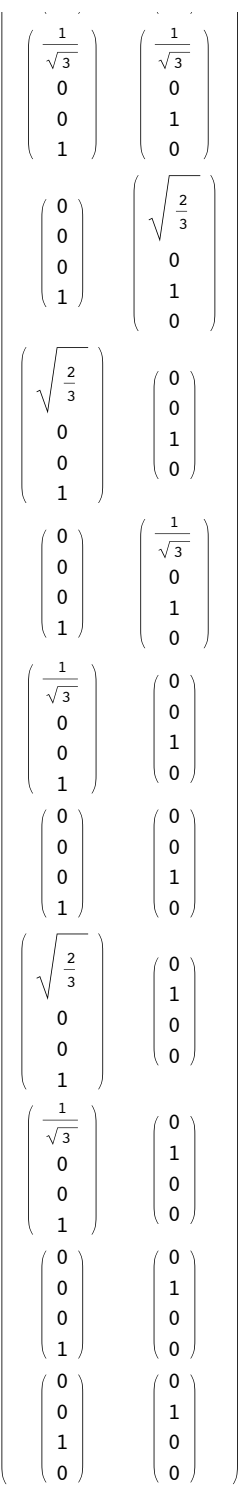

**ü Check that xiList and alphaList satisfy the sought properties:**

 $\ln[21]:$  **vecNorm** $[\mathbf{v}_\_]$  :=  $\mathbf{Simplify}[\mathbf{v}.\mathbf{v}]$ 

```
In[22]:= frVal = 8<;
      alphasForXi = 8<;
      C123Solutions = 8<;
      isInKernel = 8<;
      For[ii = 1, ii \leq Length[xiList], ii \neq b]\overline{x}iSub = \overline{x}iList[[ii]];
         alphaS = alphaList[[ii]];(* Check that xi is on Fresnel surface *H* should be zero *L
         f(x) = A^x e^{x^2} f f f f f f f f f f f f f f f f f f f f f <i>f f <i>f <b>f f f <i>f <i>f <i>f <i>f <i>f <i>f
         H* check that there are two alpha:s associated to each xi. *L
         (* should be 2 *\alphalphasForXi = \text{Append}[\text{alphasForXi}, \text{Length}[\text{alphas}]];
         H* check that alpha:s and xi are linearly independent *L
         (* only solution should be CI = C2 = C3 = 0 *eqs = C1 alphas[[1]] + C2 alphas[[2]] + C3 (xi / . xisub);C123Solutions = AppendixC123SolutionS - 20123SolutionS - 501ve[<b>toEqs [eqs] , {C1, C2, C3}];
         (* check that xi /\ kappa(xi /\ alpha) = 0 *)
         (* should output (0) *cond = 8<;
         For[k = 1, k \leq 2, k++)LL = Lxi ê. xiSub;
          isInKernel = Append[isInKernel, vecNorm[LL.a1phas][k]];
         D;
       D;
\ln[27] Union [frVal] (* should be 0*)
      \text{Union}[\text{alphasForXi}] (* should be 3 *)
      WhichhE C123Solutions] (* should be C1=C2=C3=0 *)
      Union[ishKernel] (* should be 0:s*)
Out[27]=\{0\}Out[28]= {2}Out[29]= \{ \{ C1 \rightarrow 0, C2 \rightarrow 0, C3 \rightarrow 0 \} \}Out[30]=\{0\}In [31]:= Length [xiList]
      Dimensions<sup>[alphaList]</sup>
Out[31] = 19Out [32]= \{19, 2, 4\}ü Define A and B bivectors
In[33]:= Abivector =
                       0 A12 A13 A14
                      -A12 0 A23 A24
                      -A13 -A23 0 A34
                     -A14 -A24 -A34 0
                                               ;
      Bbivector =
                       0 B12 B13 B14
                      -B12 0 B23 B24
                      -B13 -B23 0 B34
                    -B14 -B24 -B34 0
                                               ;
      Abivector + Transpose[Abivector]
      Bbivector + Transpose [Bbivector]Out[35]= { {0, 0, 0, 0}, {0, 0, 0, 0}, {0, 0, 0, 0, 0}, {0, 0, 0}}
Out[36] = \{ \{0, 0, 0, 0\}, \{0, 0, 0, 0\}, \{0, 0, 0, 0\}, \{0, 0, 0, 0\} \}
```

```
In[37]= (* For bivector 'bivector' and 1-forms 'col' and 'co2' compute
              bivector (col /\sqrt{ } co2 )
      \star)
      control[bivector_, col_, col'] := Module[\{i, j\},]Sum[bivector[[i]][[j]] |col[[i]] col[[j]] - col[[j]] col[[i]]),
         \{i, 1, 4\}, \{j, 1, 4\}\begin{smallmatrix}1\\1\end{smallmatrix}In [38] = eqs = \{\}For[ii = 1, ii \le Length[xilList], ii++,(*** Get a point on the Fresnel surface ***)
        iSub = xilist[[ii]];x\texttt{iVec} = \texttt{Simplify} [xi / . iSub];(* Go through both alpha:s associated to this xi. *)
        For [k = 1, k \le 2, k++,alpha = alphaList[[iii]][[k]];ee = contract[Abivector, xiVec, alpha] contract[Bbivector, xiVec, alpha];
          ee = Simplify[ee];eqs = Appendix [eqs, ee];\exists ;
       ];
    Analysis of constraints
\ln[40] = Length [eqs]
Out[40] = 38
```

```
\ln[41]:=\text{eqs}=\text{simp}[\text{eqs}]; // Timing
```

```
Out[41]= \{0.892016, Null\}
```

```
In[42]:= show [eqs]
Out[42]//MatrixForm=
          1 : 4 (A12 - A23) (B12 - B23)2 : 8 (A12 - A23) (B12 - B23)3 : 4 (A13 + A23) (B13 + B23)4 : 8 (A13 + A23) (B13 + B23)5 \t3 \t4 (A12 - A24) (B12 - B24)6 : 8 (A12 - A24) (B12 - B24)7 : 4 (A14 + A24) (B14 + B24)8 : 8 (A14 + A24) (B14 + B24)9 : 4 (A13 - A34) (B13 - B34)10 : 8 (A13 - A34) (B13 - B34)11 : 4 (A14 + A34) (B14 + B34)12 : 8 (A14 + A34) (B14 + B34)13 : 12 (A12 - A23) (B12 - B23)14 : 12 (A13 + A23) (B13 + B23)15 : 12 (A12 - A24) (B12 - B24)16 : 12 (A14 + A24) (B14 + B24)17 : 12 (A13 - A34) (B13 - B34)18 : 12 (A14 + A34) (B14 + B34)19 : 4(\sqrt{2} \text{ A}12 - \text{A}23 - \text{A}24)(\sqrt{2} \text{ B}12 - \text{B}23 - \text{B}24)20 : 4(\sqrt{2} A13 + A23 - A34)(\sqrt{2} B13 + B23 - B34)21 : 4(\sqrt{2} \text{A}14 + \text{A}24 + \text{A}34)(\sqrt{2} \text{B}14 + \text{B}24 + \text{B}34)22 : 4(\sqrt{3} \text{ A}12 - \sqrt{2} \text{ A}23 - \text{A}24)(\sqrt{3} \text{ B}12 - \sqrt{2} \text{ B}23 - \text{B}24)23 : 4(\sqrt{3} \text{ A}12 - \text{A}23 - \sqrt{2} \text{ A}24)(\sqrt{3} \text{ B}12 - \text{B}23 - \sqrt{2} \text{ B}24)24 : 4(\sqrt{3} \text{ A}13 + \sqrt{2} \text{ A}23 - \text{A}34)(\sqrt{3} \text{ B}13 + \sqrt{2} \text{ B}23 - \text{B}34)25 : 4(\sqrt{3} \text{ A}14 + \sqrt{2} \text{ A}24 + \text{A}34)(\sqrt{3} \text{ B}14 + \sqrt{2} \text{ B}24 + \text{B}34)26 : 4(\sqrt{3} \text{ A}13 + \text{A}23 - \sqrt{2} \text{ A}34)(\sqrt{3} \text{ B}13 + \text{B}23 - \sqrt{2} \text{ B}34)27 : 4(\sqrt{3} \text{ A}14 + \text{A}24 + \sqrt{2} \text{ A}34)(\sqrt{3} \text{ B}14 + \text{B}24 + \sqrt{2} \text{ B}34)28 : (\sqrt{2} \text{ A}12 - \sqrt{2} \text{ A}13 - 2 \text{ A}23)(\sqrt{2} \text{ B}12 - \sqrt{2} \text{ B}13 - 2 \text{ B}23)29 : (\sqrt{2} \text{ A}12 - \sqrt{2} \text{ A}14 - 2 \text{ A}24)(\sqrt{2} \text{ B}12 - \sqrt{2} \text{ B}14 - 2 \text{ B}24)30 : (\sqrt{2} \text{ A13} - \sqrt{2} \text{ A14} - 2 \text{ A34}) (\sqrt{2} \text{ B13} - \sqrt{2} \text{ B14} - 2 \text{ B34})31 \cdot(\sqrt{6} A12 - \sqrt{3} A13 - 3 A23) (\sqrt{6} B12 - \sqrt{3} B13 - 3 B23
         32 : 4
                                      (\sqrt{6} A12 - \sqrt{3} A14 - 3 A24) (\sqrt{6} B12 - \sqrt{3} B14 - 3 B24
         33 : 4
                                      \left(\sqrt{6} A13 - \sqrt{3} A14 - 3 A34\right) \left(\sqrt{6} B13 - \sqrt{3} B14 - 3 B34
         34 :(\sqrt{6} A12 - 2 \sqrt{3} A13 - 3 \sqrt{2} A23) (\sqrt{6} B12 - 2 \sqrt{3} B13 - 3 \sqrt{2} B23
         35 :(\sqrt{6} A12 - 2 \sqrt{3} A14 - 3 \sqrt{2} A24) (\sqrt{6} B12 - 2 \sqrt{3} B14 - 3 \sqrt{2} B24)
         36 : 4
                              \frac{4}{3} (\sqrt{6} A13 - 2 \sqrt{3} A14 - 3 \sqrt{2} A34) (\sqrt{6} B13 - 2 \sqrt{3} B14 - 3 \sqrt{2} B34)
         37 :\left(\sqrt{3} A12 - 2 \sqrt{3} A13 + \sqrt{3} A14 - 3 A23 + 3 A34\right) \left(\sqrt{3} B12 - 2 \sqrt{3} B13 + \sqrt{3} B14 - 3 B23 + 3 B3
          38 : \frac{4}{9} \left(\sqrt{3} A12 + \sqrt{3} A13 - 2 \sqrt{3} A14 - 3 (A24 + A34) \right) \left(\sqrt{3} B12 + \sqrt{3} B13 - 2 \sqrt{3} B14 - 3 (B24 + B34
  In[43]: gb = GroebnerBasis[eqs, Variables[eqs]]; // Timing
        gb = simp@gbD; êê Timing
 Out[43]= {1.15503, Null}
 Out[44]= {0.374502, Null}
```

```
In[45]:= Length@gbD
Out[45]= 116
In[46]:= H* Routine to extract equations that depend on a given variable *L
       {\tt emEqsWithVariable\,[\,eqs\,\_\,\, \, var\,\_\,]} := {\tt Module\,[\,}8ii, res, eq<,
         res = 8<;
         For[ii = 1, ii \leq Length[eqs], ii \neq b)eq = eqs[[ii]];\mathbf{If}[Count[Variables[eq], \mathbf{var}] > 0,
            res = Appendix Propend[res, eq];
           D;
         D;
         res
        D
```
**ü Solve the Gröbner basis equations. We know that the Gröbner basis equations have the same solution as the original equations (in the complex domain). See for example D.Cox, J.Little, D.O'Shea, "Ideals, Varieties, and Algorithms".**

```
In[47]: show [Take [simp [emEqsWithVariable [gb, A34]], 6]]
```

```
Out[47]//MatrixForm=
          (1 : A34<sup>4</sup> B12)2 : A34<sup>3</sup> B13
           3 : A343 B14
           4 : A343 B23
           5 : A34^3 B246 : A34^3 B34ü If A34 != 0, then B=0. Thus A34 = 0.
  In[48]:= subs = 8A34 Ø 0<
  Out[48]= {A34 \rightarrow 0}\ln[49]:= tmp = simp [emEqsWithVariable [gb //. subs, B12] ];
         \tan p = \text{Take}\left[\text{tmp}, 7\right];
         show [tmp]
Out[51]//MatrixForm=
          (1 : \text{A13}^2 \text{B12})2 : A23<sup>2</sup> B12
           3 : A14 B12<sup>2</sup>
           4 : A23 B122
           5 : A24 B12^26 : -A12 B12
          7 : A13 A14 B12
       ü If B12 != 0, we have A=0. Thus B12 = 0
  In[52]: subs = Append[subs, B12 \rightarrow 0]
  Out[52]= {A34 \to 0, B12 \to 0}
```

```
\ln[53]:= tmp = simp[emEqsWithVariable[gb //. subs, B13]];
        \tan p = \text{Take}[\text{tmp}, 7];show[tmp]Out[55]//MatrixForm=
         1 : A12 B13
          2 : A23^2 B133 : A24^2 B134 : A14 B13<sup>2</sup>
          5 : A23 B132
          6 : A24 B132
         7 : -A13 B13\blacksquare If B13 != 0, then A = 0. We can therefore assume that B13 = 0.
  In[56]: = subs = Append [subs, B13 \rightarrow 0]
 Out[56]= {A34 \to 0, B12 \to 0, B13 \to 0}\ln[57]: tmp = simp \lbrack \mathbf{emEqsWithVariable} \rbrack (gb //. subs, B23]];
        \tan p = \text{Take}\left[\text{tmp}, 9\right];
        show[tmp]Out[59]//MatrixForm=
         1 : A12 B23
          2 : A13 B23
          3 : A142 B23
          4 : A242 B23
          5 : -A23 B23
          6 : A24 B14 B23
          7 : -A14 B23^28 : -A24 B23^29 : -A14 A24 B23ü If B23 != 0, then A = 0. Thus B23 = 0
  In [60]: = subs = Append [subs, B23 \rightarrow 0]Out[60]= {A34 \to 0, B12 \to 0, B13 \to 0, B23 \to 0}\ln[61]:= tmp = simp \lceil \text{emEqsWithVariable} \rceil gb \ell / \ell . subs, B14\lceil \cdot \rceil ;
        show[tmp]Out[62]//MatrixForm=
          1 : A12 B14
          2 : A13 B14
          3 : A23^2 B144 : A242 B14
          5 : -A14 B14
          6 : A23 A24 B14
          7 : - A23 B14^28 : - A24 B14^29 : A23 B14 + A13 B24
          10 : A24 B14 + A14 B24
         11 : -A23 B14 + A12 B34ü If B14 != 0, then A = 0. Thus B14 = 0.
  In[63]: = subs = Append [subs, B14 \rightarrow 0]
```
Out[63]=  ${A34 \to 0, B12 \to 0, B13 \to 0, B23 \to 0, B14 \to 0}$ 

```
In[64]:= tmp = simp [emEqsWithVariable [gb //. subs, B34]];
         show[tmp]Out[65]//MatrixForm=
          (1 : A12B34)2 : A13B343 : A14B344 : A23 B34
          5 : A24B34\blacksquare If B34 != 0, then A = 0. Thus B34 = 0.
  In [66] := subs = Append [subs, B34 \rightarrow 0]
  Out[66]= {A34 \rightarrow 0, B12 \rightarrow 0, B13 \rightarrow 0, B23 \rightarrow 0, B14 \rightarrow 0, B34 \rightarrow 0}
  \ln[67] = show [simp [gb //. subs]]
Out[67]//MatrixForm=
                      \Omega(1:2 : A12B243 : A13B244: A14B245 : A23B246 : -A24 B24If B24 != 0, then A = 0. Thus B24 = 0
  In [68]: subs = Append [subs, B24 \rightarrow 0]
  Out[68]= \{A34 \rightarrow 0, B12 \rightarrow 0, B13 \rightarrow 0, B23 \rightarrow 0, B14 \rightarrow 0, B34 \rightarrow 0, B24 \rightarrow 0}
  Inf691:= Abivector /. subs // MatrixForm
         Bbivector /. subs // MatrixForm
Out[69]//MatrixForm=
                 A12 A13 A14
            \overline{0}- A12 0 A23 A24
           - A13 - A23 0 0- A14 - A24 0\overline{\mathbf{0}}Out[70]//MatrixForm=
          (0 0 0 0)0\quad 0\quad 0\quad 00\quad 0\quad 0\quad 00\quad 0\quad 0\quad 0In conclusion: Either A = 0 or B = 0.
       Extra: Doublecheck result with Mathematica's internal Solve routine
  ln[71]: sol = Solve[toEqs[eqs], Variables[eqs]]; // Timing
         Solve::svars: Equations may not give solutions for all "solve" variables. >>
  Out[71]= {45.2502}, Null}
  \ln[72]: matrixNorm[mat ] := Simplify[1 / 2 Tr[mat.Transpose[mat]]]
  In[73] \equiv \textbf{Table}\left\{ \right.matrixNorm[Abivector] //. sol[[i]],
             matrixNorm[Bbivector] //. sol[[i]]
            -1
            \{i, 1, Length[sol]\}1 // MatrixForm
Out[73]//MatrixForm-
                                                       B12^2 + B13^2 + B14^2 + B23^2 + B24^2 + B34^2\OmegaA12^{2} + A13^{2} + A14^{2} + A23^{2} + A24^{2} + A34^{2}\Omega2 B12^2 + B13^2 + B14^2 + B23^2 + B34^2\pmb{0}B12^2 + B13^2 + 2B14^2 + B23^2 + B34^2\pmb{0}
```
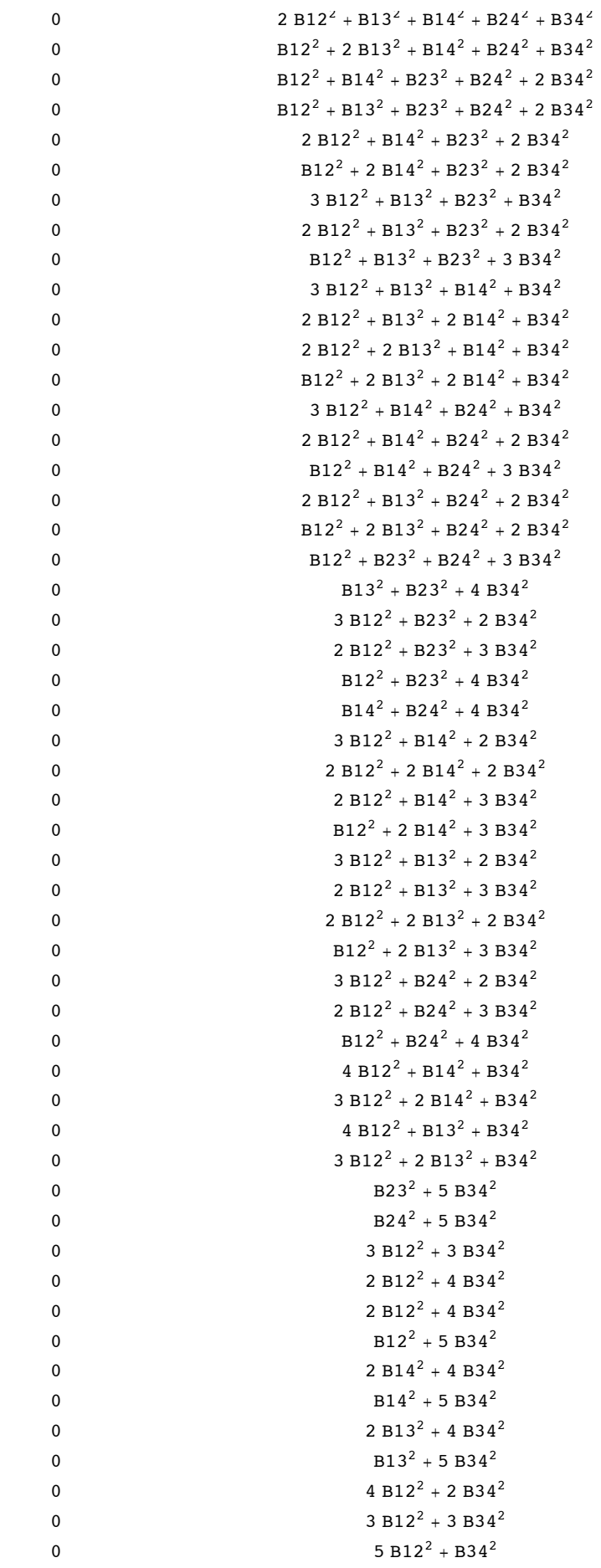

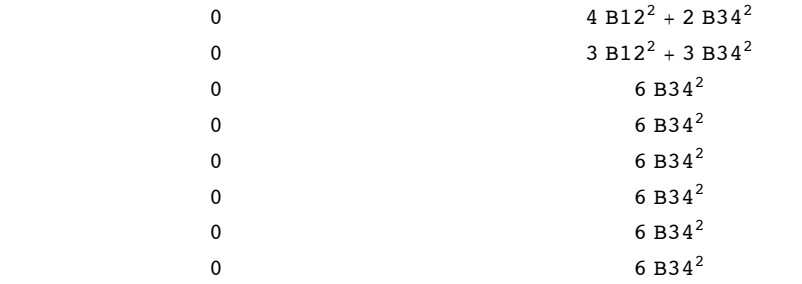

**ü We get the same result: Either A=0 or B=0.**